# Postman Script 2 Cheat Sheet by [Giang.nd2508](http://www.cheatography.com/giang-nd2508/) via [cheatography.com/134606/cs/27869/](http://www.cheatography.com/giang-nd2508/cheat-sheets/postman-script-2)

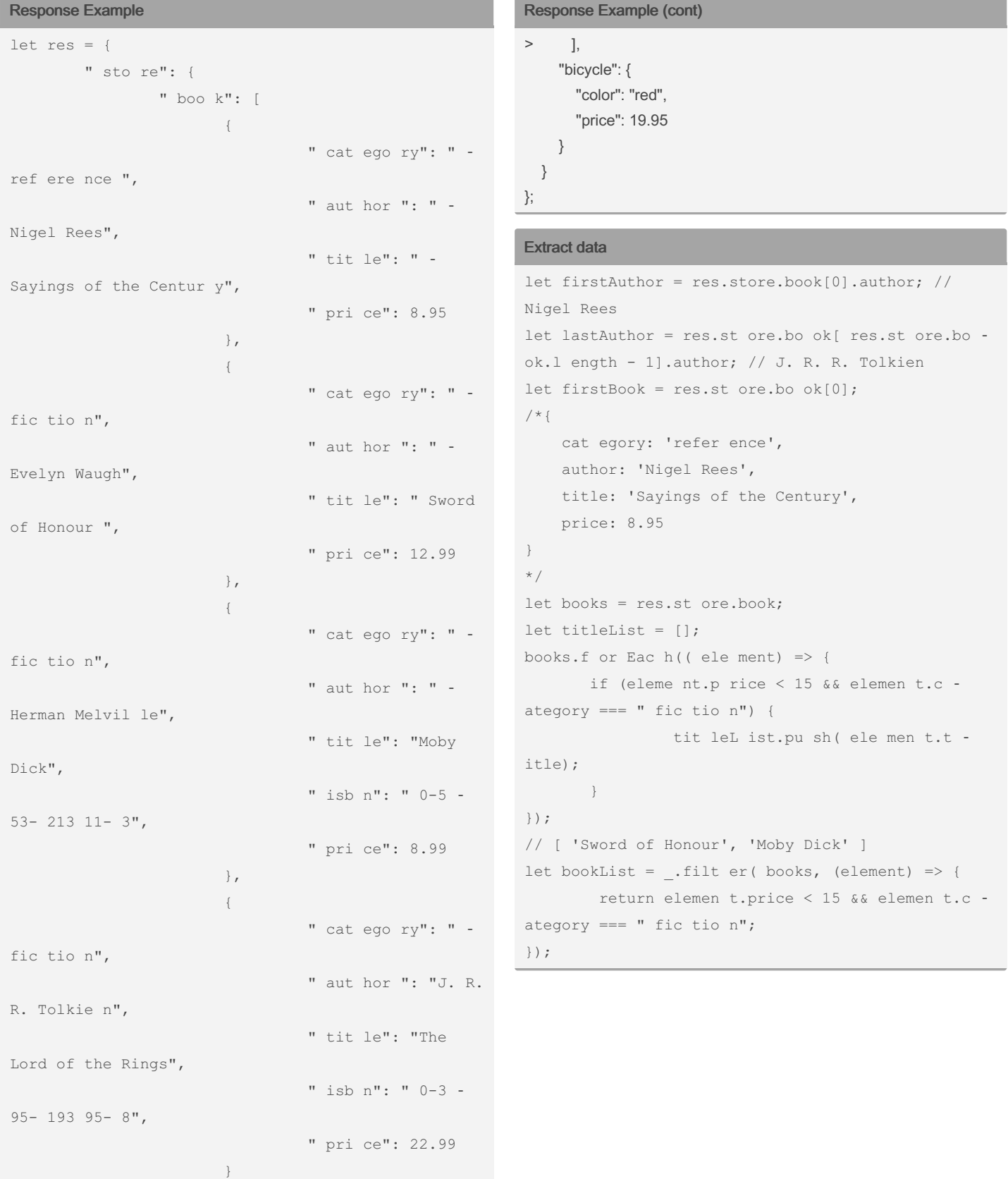

By Giang.nd2508

[cheatography.com/giang](http://www.cheatography.com/giang-nd2508/)nd2508/

Published 7th May, 2021. Last updated 25th February, 2023. Page 1 of 5.

### Postman Script 2 Cheat Sheet by [Giang.nd2508](http://www.cheatography.com/giang-nd2508/) via [cheatography.com/134606/cs/27869/](http://www.cheatography.com/giang-nd2508/cheat-sheets/postman-script-2)

### Extract data (cont)

```
> let titles = _.map(bookList, _.property("title"));
//or
let titles = _.map(bookList, "title");
console.log(titles);
// [ 'Sword of Honour', 'Moby Dick' ]
let isbn = [];
books.forEach((element) => {
  if (element.isbn !== undefined) {
     isbn.push(element.isbn);
  }
});
//[ '0-553-21311-3', '0-395-19395-8' ]
```
#### Working with time

```
var moment = require('moment');
now = moment();
```
#### // 07/05/2021

```
consol e.l og( now.fo rma t("D D/M M/Y YYY "));
// tăng 1 ngày và 1 giờ so với thời điểm hiện tại
next_1 day _1hour = now.add(1, " d").a dd(1, " -
h");
consol e.l og( nex t_1 day _1h our.fo rma t("D ‐
D/M M/YYYY HH:mm: ss"));
// giảm 1 ngày so với thời điểm hiện tại
yesterday = now.su btr act(1, " day s");consol e.l og( yes ter day.fo rma t("D D/M M/Y ‐
YYY "));
//mili second
consol e.l og( mom ent () .v al ueO f());
//second
```
### **Branching**

```
// Call request A
postma n.s etN ext Req ues t("A ");
// Stop
postma n.s etN ext Req ues t(n ull);
```
### Assertion

```
pm.test("name of the test", () \Rightarrow//code to make assertion
});
//skip test
pm.tes t.s kip ("name of the test", () => {
      //code to make assertion
```
### });

### Get request information

```
request.name
//request A
reques t.url
//http s:/ /po stm an- ech o.c om/post
reques t.m ethod
//POST
reques t.h eaders
/*
{
   con ten t-type: " app lic ati on/ jso n",
   use r-a gent: " Pos tma nRu nti me/ 7.2 8.4 ",
   accept:/"",
   host: " pos tma n-e cho.co m",
   ...
```

```
}
```
consol e.l og( mom ent ().u ni x());

By Giang.nd2508 [cheatography.com/giang](http://www.cheatography.com/giang-nd2508/)nd2508/

Published 7th May, 2021. Last updated 25th February, 2023. Page 2 of 5.

# Postman Script 2 Cheat Sheet by [Giang.nd2508](http://www.cheatography.com/giang-nd2508/) via [cheatography.com/134606/cs/27869/](http://www.cheatography.com/giang-nd2508/cheat-sheets/postman-script-2)

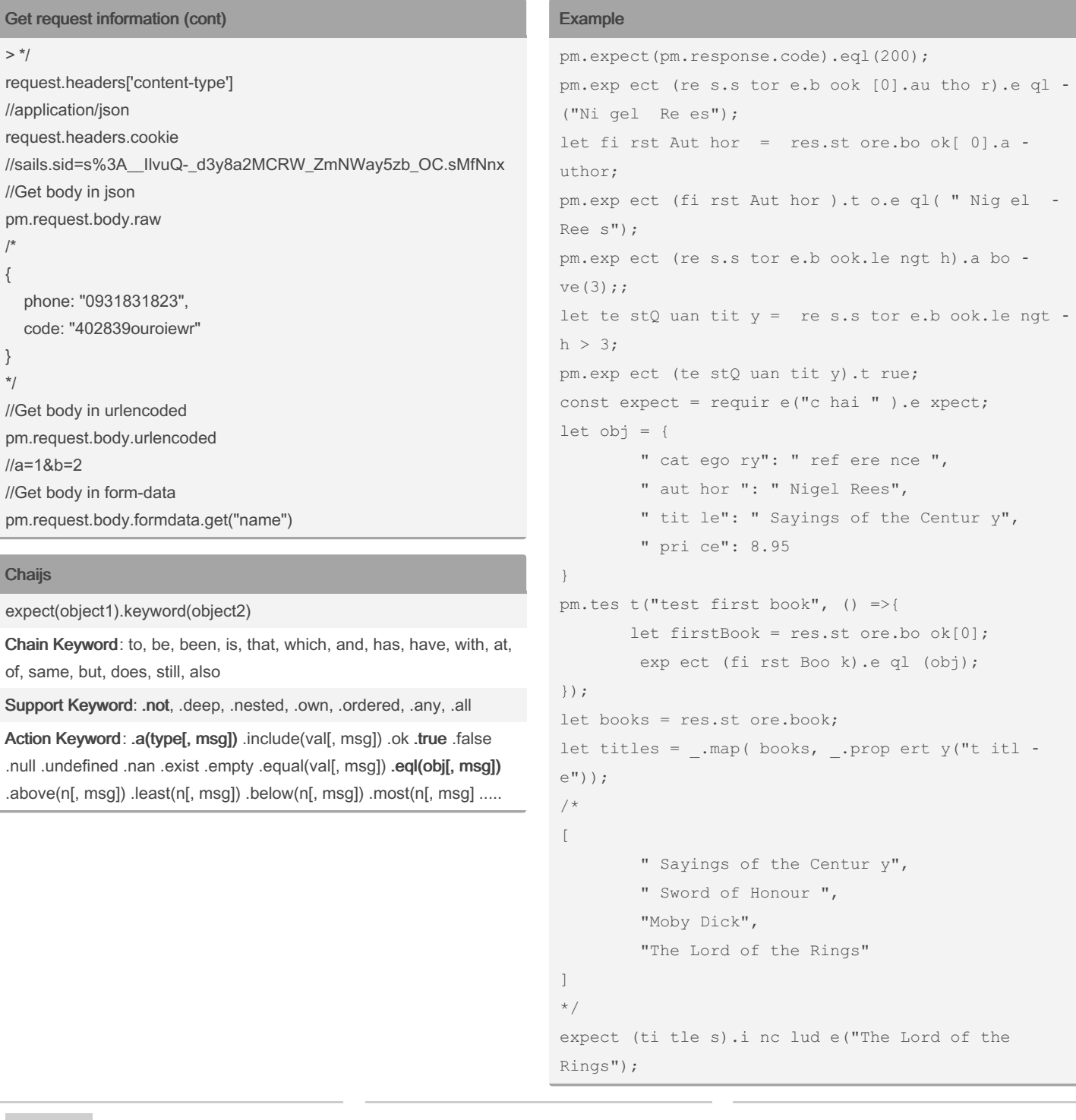

### By Giang.nd2508

[cheatography.com/giang](http://www.cheatography.com/giang-nd2508/)nd2508/

Published 7th May, 2021. Last updated 25th February, 2023. Page 3 of 5.

### Postman Script 2 Cheat Sheet by [Giang.nd2508](http://www.cheatography.com/giang-nd2508/) via [cheatography.com/134606/cs/27869/](http://www.cheatography.com/giang-nd2508/cheat-sheets/postman-script-2)

### Example (cont)

> titles.forEach((e) => expect(e).eql("The Lord of the Rings")); titles.forEach((e) => expect(e).string("o"));

### Check schema

```
//response
{
    " id": 1,
   " fir stN ame ": " Ver non ",
    " las tNa me": " Har per ",
    " ema il": " ege sta s.r hon cus.Pr oin @ma ‐
ssa Qui squ epo rtt ito r.o rg",
    " pro gra mme ": " Fin ancial Analys is",
    " cou rse s": [
       " Acc oun tin g",
       " Sta tis tic s"
  ]
}
//Test
const schema = {
   " typ e": " obj ect ",
    " pro per tie s": {
        " id": {"ty pe": " num ber "},
        " fir stN ame ": {"ty pe": " str ing "},
        " las tNa me": {"ty pe": " str ing "},
        " ema il": {"ty pe": " str ing "},
        " pro gra mme ": {"ty pe": " str ing "},
        " cou rse s": {"ty pe": " arr ay"}
  },
// Field nào là bắt buộc thì liệt kê ở phần require
    " req uir e": ["id ", " cou rse s"]
};
```
### Check schema (cont)

```
> pm.test("Validate schema", () => {
  pm.response.to.have.jsonSchema(schema);
```
### });

```
Newman
const newman = require("newman");
const moment = requir e("m ome nt- tim ezo ne");
let date time = moment ().t z( " Asi a/H o C hi -
Min h").f or mat ("DD -MM -YY YY HH- mm- ss");
let fileName = `repor t-c las s1- ${d ate ti me}`;
newman.run(
     \left\{\right.col lec tion: requir e("./ co ‐
lle cti ons /cl ass 1.p ost man co lle cti on.j -
so n"),
                env iro nment: requir e("./ en ‐
v/D eve lop men t.p ost man _en vir onm ent.js ‐
on"),
                rep orters: ["cl i", " htm lex ‐
tra "],
                rep orter: {
                      htm lextra: {
                               export: `./tes ‐
t/r epo rt/ ${f ile Nam e}.h tml`
                     }
               }
      },
        (err, summary) => {
              if (err) throw err;
               con sol e.l og( sum mar y.r un.f ‐
ai lures);
     }
);
```
By Giang.nd2508 [cheatography.com/giang](http://www.cheatography.com/giang-nd2508/)nd2508/

Published 7th May, 2021. Last updated 25th February, 2023. Page 4 of 5.

### Postman Script 2 Cheat Sheet by [Giang.nd2508](http://www.cheatography.com/giang-nd2508/) via [cheatography.com/134606/cs/27869/](http://www.cheatography.com/giang-nd2508/cheat-sheets/postman-script-2)

#### Get response information

```
pm.response.code
//200
pm.res pon se.s tatus
//OK
pm.res pon se.r es pon seTime
//295
pm.res pon se.r es pon seSize
//633
//Get body in string
pm.res pon se.t ext()
//or
respon seBody
// {"ar gs": {}, " dat a":{ " pho ne": " 093 ‐
183 " ,"co de": " 402 8ew r"}} "
//Get body in json
pm.res pon se.j son()
//or
JSON.p ars e(r esp ons eBody)
/*
{
    " arg s": {},
   " dat a": {
       " pho ne": " 093 183 182 3",
        " cod e": " 402 839 our oie wr"
  }
}
*/
//Get response headers
respon seH eaders
/*
```
### Get response information (cont)

### > {

- "Date": "Wed, 13 Jul 2022 02:00:26 GMT",
- "Content-Type": "application/json; charset=utf-8",
- "Content-Length": "588",
- "Connection": "keep-alive",
- "ETag": "W/\"24c-5jASVJWFOfv/weD+EO/h0FSWRLk\"",

"Vary": "Accept-Encoding",

"set-cookie": "sails.sid=s%3ATHifsul4oQ2kju1Pf2KjQ; Path=/; HttpOnly"

} \*/

## By Giang.nd2508

[cheatography.com/giang](http://www.cheatography.com/giang-nd2508/)nd2508/

Published 7th May, 2021. Last updated 25th February, 2023. Page 5 of 5.